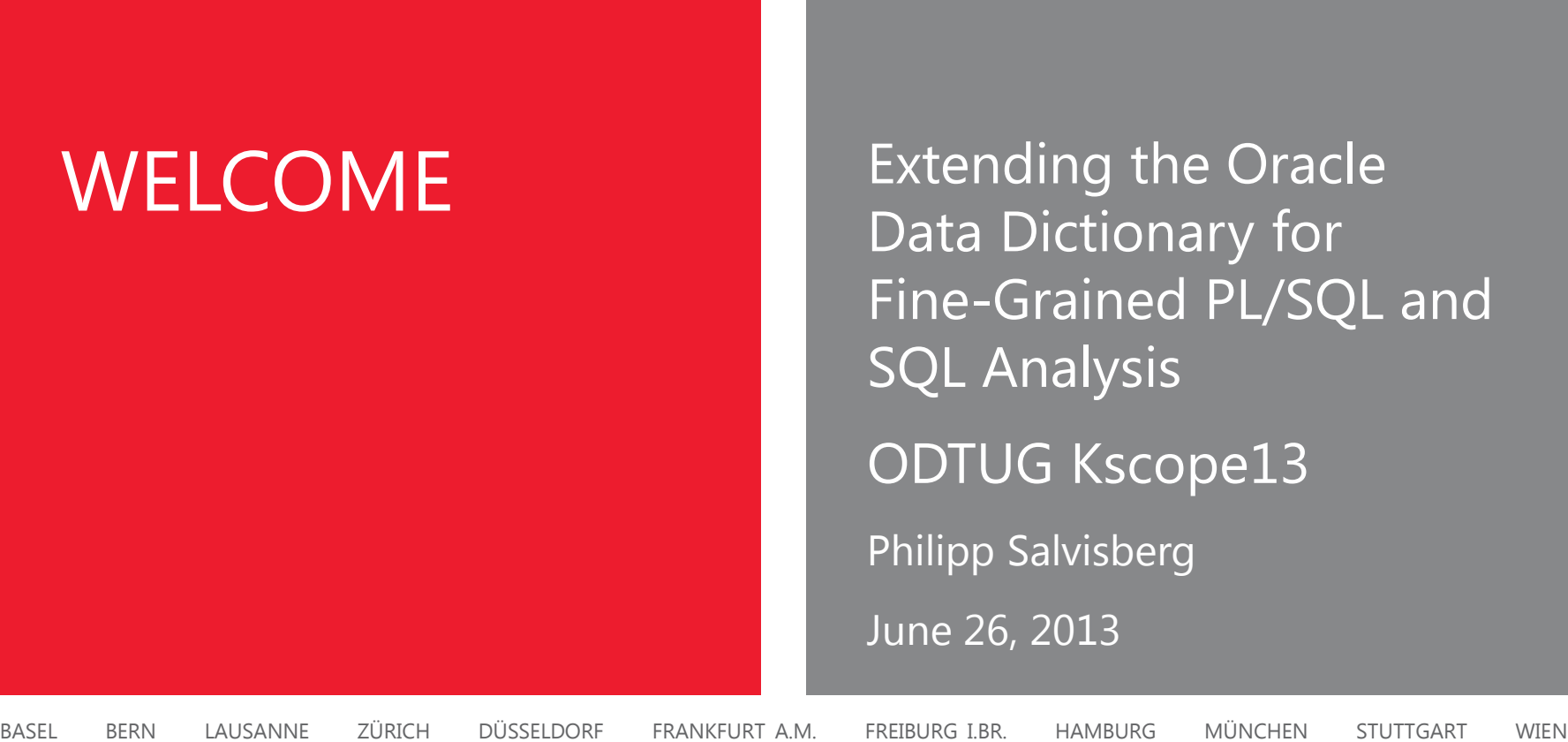

Fine-Grained PL/SQL and ODTUG Kscope13

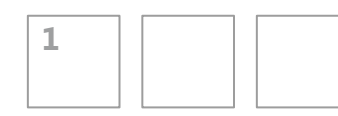

2013 © Trivadis

for Fine-Grained PL/SQL and SQL Analysis Extending the Oracle Data Dictionary

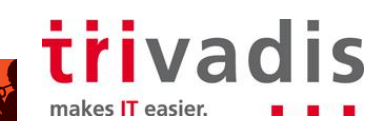

## About Me

- **With Trivadis since April 2000** 
	- **Senior Principal Consultant**
	- **Partner**
	- **Member of the Board of Directors**
	- philipp.salvisberg@trivadis.com
	- www.trivadis.com
- Member of the **trivadis** performanceteam

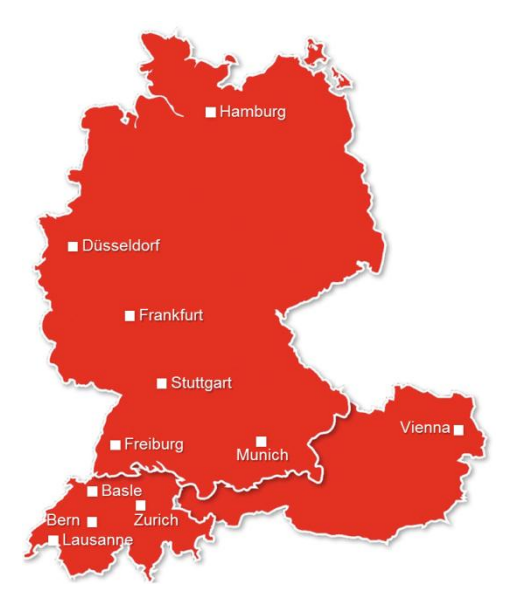

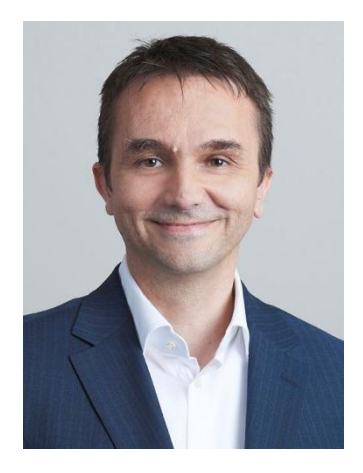

- **Main focus on database centric development with Oracle DB** 
	- **Application Development**
	- **Business Intelligence**
	- **Application Performance Management**
- **Over 20 years experience in using Oracle products**

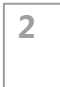

2013 © Trivadis

for Fine-Grained PL/SQL and SQL Analysis Extending the Oracle Data Dictionary

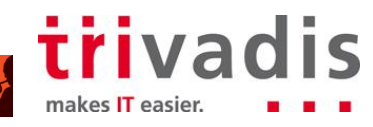

## AGENDA

- 1. Introduction to PL/SQL and SQL Analysis using Oracle Data Dictionary
- 2. Extending the Oracle Data Dictionary
- 3. Analysis #1 SQL Statements using Hints
- 4. Analysis #2 Tables, Views used in Queries
- 5. Analysis #3 Tables, Views used in DML Statements
- 6. Analysis #4 Views exposing specific Table Column
- 7. Analyzing Dynamic PL/SQL and SQL
- 8. Core Messages

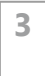

2013 © Trivadis

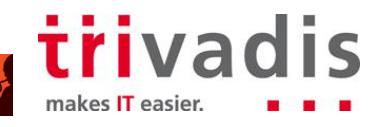

## Reasons for PL/SQL and SQL (Dependency) Analysis

- **Evaluate the impact of a change** 
	- E.g. impact of data model amendments
	- E.g. impact of PL/SQL source code amendments
- Understand the impact of a deployment or recompilation
	- E.g. invalidated objects, requested locks at deployment time
- **Understand an application better** 
	- E.g. after ownership change
- $\blacksquare$  Fnsure standards are met
	- E.g. querying or changing tables through a defined API only

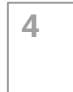

2013 © Trivadis

for Fine-Grained PL/SQL and SQL Analysis Extending the Oracle Data Dictionary

**ODTUG Kscope13機** 

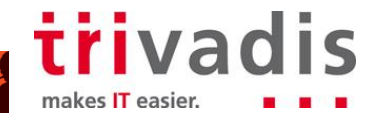

## Primary Scope

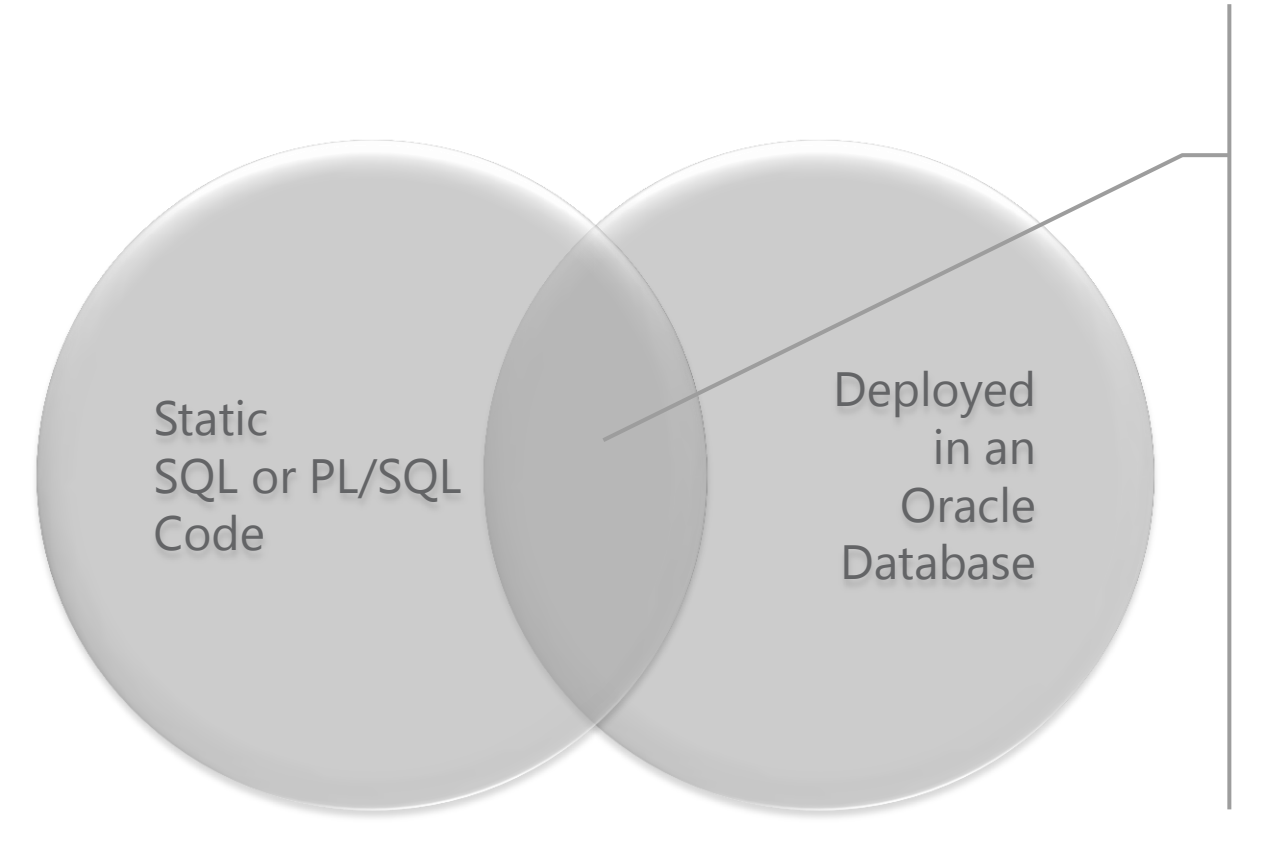

Scope for Oracle Dictionary based Dependency Analysis

- **Function**
- **Procedure**
- Package Spec/Body
- **Trigger**
- Type Spec/Body
- **view**
- **Table**

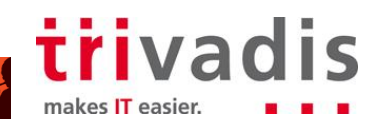

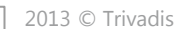

for Fine-Grained PL/SQL and SQL Analysis Extending the Oracle Data Dictionary

ODTUGKscope13

## Oracle Data Dictionary Views

before Oracle 11g Release 1

- DBA DEPENDENCIES
- DBA\_SOURCE
- DBA\_PROCEDURES
- DBA\_ARGUMENTS
- DBA\_TYPES
- DBA TYPE METHODS
- DBA\_TRIGGERS
- DBA\_VIEWS
- DBA\_TABLES

्<br>……

Oracle 11g Release 1 and newer

DBA\_IDENTIFIERS

**-- enable PL/SCOPE for a session ALTER SESSION SET PLSCOPE\_SETTINGS = 'IDENTIFIERS:ALL';**

**-- enable PL/SCOPE system wide ALTER SYSTEM SET PLSCOPE\_SETTINGS = 'IDENTIFIERS:ALL' SCOPE = BOTH;**

**-- recompile PL/SQL objects to -- populate PL/SCOPE dictionary**

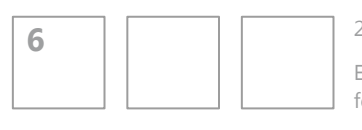

2013 © Trivadis

for Fine-Grained PL/SQL and SQL Analysis Extending the Oracle Data Dictionary

**ODTUGKScope13** 

**…**

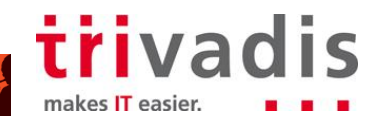

Oracle Data Dictionary Granularity vs. Analysis Needs

DBA\_DEPENDENCIES

- Object (Table, View, Package, Package Body, …)
- Internally there's more, but not exposed, see Rob van Wijk's post about DBA\_DEPENDENCY\_COLUMNS <http://rwijk.blogspot.com/2008/10/dbadependencycolumns.html>

#### DBA\_IDENTIFIERS

- PL/SQL identifier (variable, function, …) with usage (call, reference, …)
- Context as hierarchy of usage\_id (usage\_context\_id = parent)
- But no support for SQL (Select, Insert, Update, Delete, Merge)

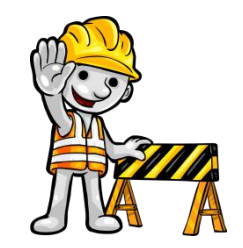

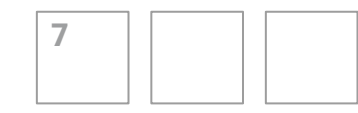

2013 © Trivadis

for Fine-Grained PL/SQL and SQL Analysis Extending the Oracle Data Dictionary

**ODTUG KSCope13** 

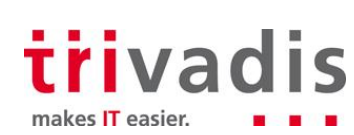

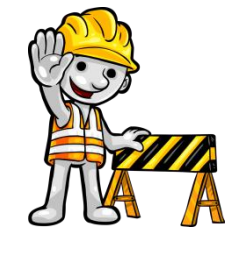

## AGENDA

- 1. Introduction to PL/SQL and SQL Analysis using Oracle Data Dictionary
- 2. Extending the Oracle Data Dictionary
- 3. Analysis #1 SQL Statements using Hints
- 4. Analysis #2 Tables, Views used in Queries
- 5. Analysis #3 Tables, Views used in DML Statements
- 6. Analysis #4 Views exposing specific Table Column
- 7. Analyzing Dynamic PL/SQL and SQL
- 8. Core Messages

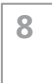

2013 © Trivadis

for Fine-Grained PL/SQL and SQL Analysis Extending the Oracle Data Dictionary

**ODTUG Kscope13機** 

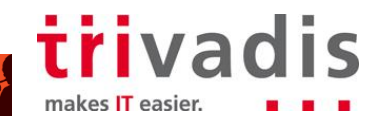

# Guidelines for SQL and PL/SQL Analysis

Apply the guidelines in the given priority:

- 1. Use DBA\_DEPENDENCIES if feasible
- 2. Use other data dictionary views and combine them
- 3. Use PL/Scope if feasible
- 4. Create the DBA\_DEPENDENCY\_COLUMNS view if feasible
	- See <http://rwijk.blogspot.com/2008/10/dbadependencycolumns.html>
- 5. Use an Oracle parser if applicable for missing information only
	- E.g. UTL XML.PARSEQUERY for SELECT statements
- 6. Use own or 3rd party parser as the last resort for missing information

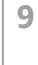

2013 © Trivadis

for Fine-Grained PL/SQL and SQL Analysis Extending the Oracle Data Dictionary

**ODTUG KSCope13** 

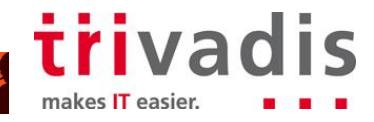

### Parsed Objects – Extend Oracle Data Dictionary

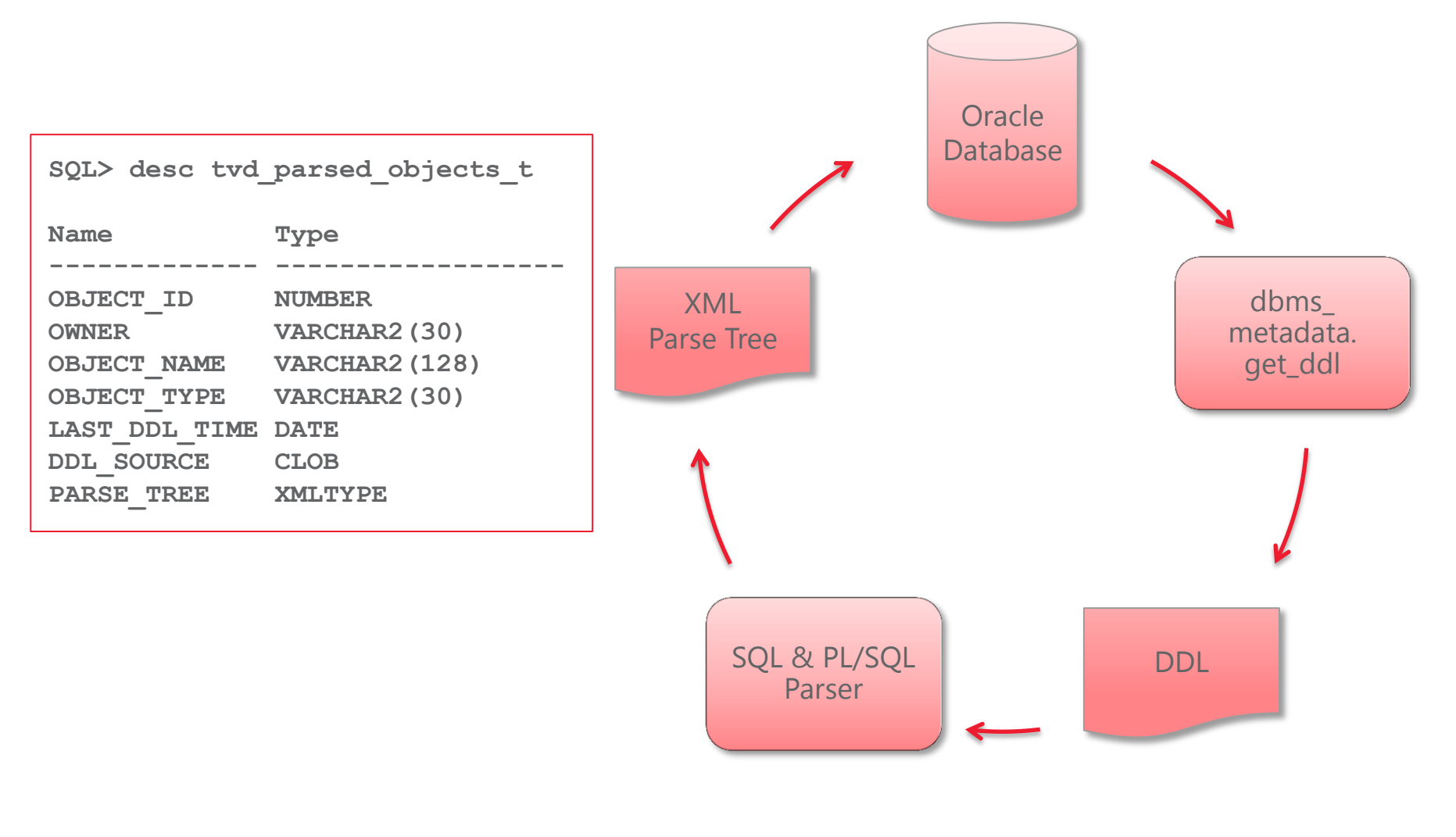

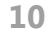

2013 © Trivadis

for Fine-Grained PL/SQL and SQL Analysis Extending the Oracle Data Dictionary

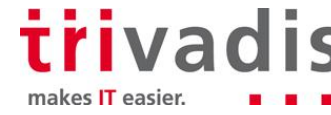

#### XML Schema / Documentation for XML Parse Tree

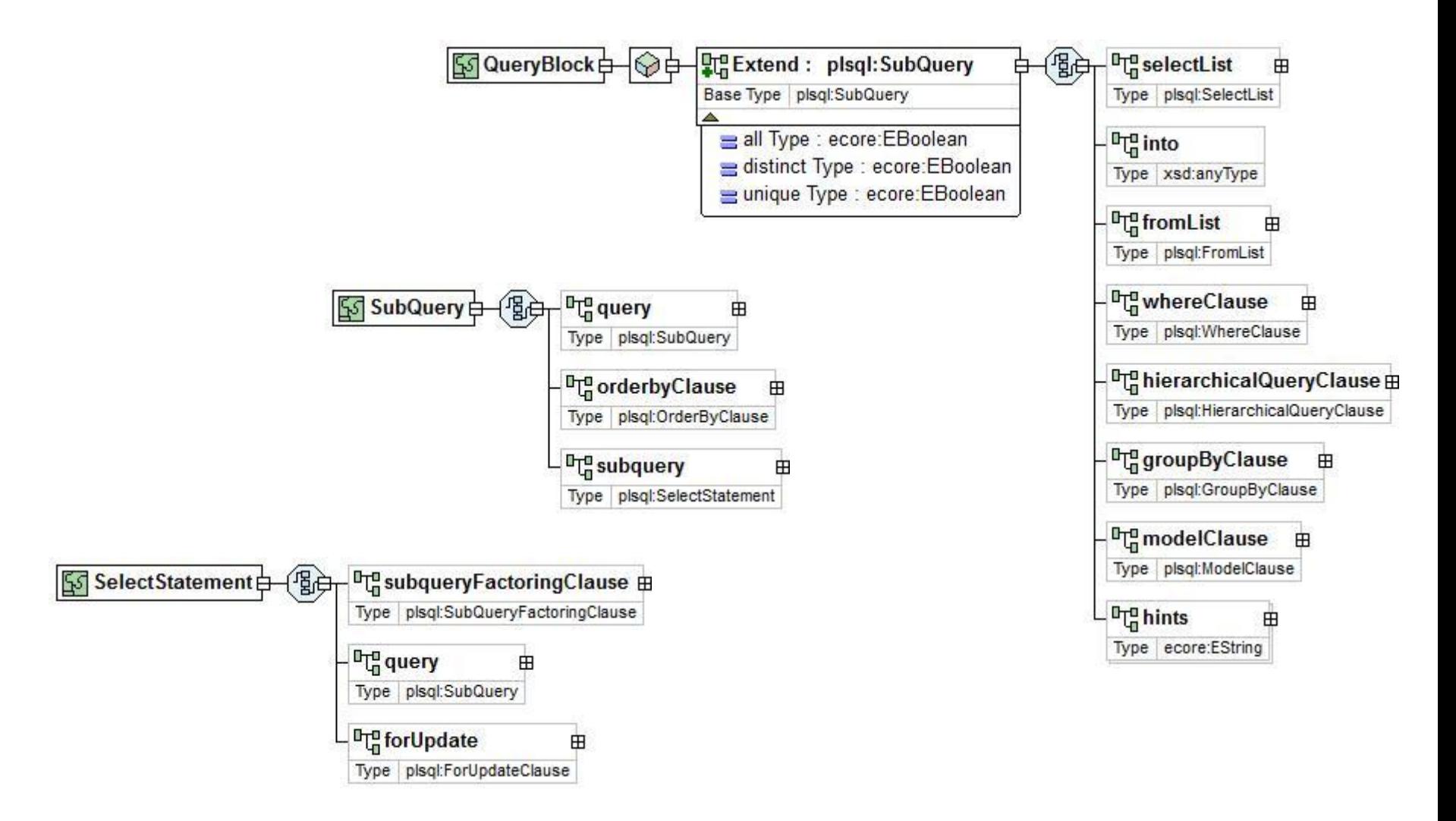

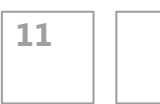

2013 © Trivadis

for Fine-Grained PL/SQL and SQL Analysis Extending the Oracle Data Dictionary

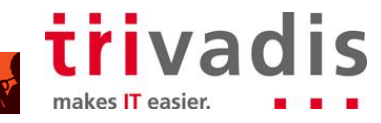

## Populate and Refresh TVD\_PARSED\_OBJECTS\_T

- **Parser in Oracle Database, PL/SQL package to refresh** 
	- **Pro: refresh available to all users via grant, ad-hoc parsing**
	- Con: installation is slow and error-prone, inefficient use of DB server resources
- Parser as Web Service, PL/SQL package to refresh
	- **Pro: refresh available to all users via grant, ad-hoc parsing**
	- **Con: needs a application server reachable from the database**
- Parser as Standalone Application, OS script to refresh
	- **Pro: easy setup, suitable for restricted environments**
	- Con: needs access to standalone application for refresh, no ad-hoc parsing

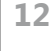

2013 © Trivadis

for Fine-Grained PL/SQL and SQL Analysis Extending the Oracle Data Dictionary

**ODTUG Kscope13機** 

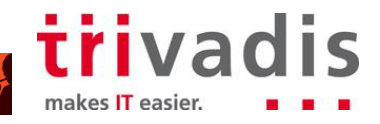

### WebService – Produce XML Parse Tree

- Create Web Service in Eclipse using Axis2
	- See http://www.softwareagility.gr/index.php?q=node/29
- Serialize Ecore model to XML (for Xtext grammars only)

```
private String serialize(PLSQLFile plsql) throws IOException {
    URI fileURI = URI.createFileURI("example.xml");
    Resource res = new XMLResourceFactoryImpl().createResource(fileURI);
    ByteOutputStream os = new ByteOutputStream();
    res.getContents().add(plsql);
    res.save(os, null);
    return new String(os.getBytes());
}
```
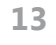

2013 © Trivadis

for Fine-Grained PL/SQL and SQL Analysis Extending the Oracle Data Dictionary

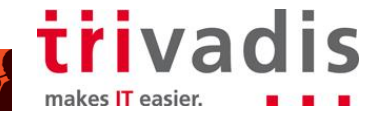

### WebService – Get & Store XML Parse Tree

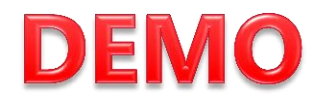

- Use UTL HTTP to call a web service see <http://martin-mares.com/2010/08/oracle-db-consume-wsdl-webservice-in-plsql/>
- Get Parse Tree from DDL

```
CREATE OR REPLACE PACKAGE tvd_parser_pkg IS
    FUNCTION parse_plsql(p_source_in CLOB) RETURN XMLTYPE;
END tvd_parser_pkg;
/
```
Refresh TVD\_PARSED\_OBJECTS\_T (according LAST\_DDL\_TIME)

```
CREATE OR REPLACE PACKAGE tvd_parsed_objects_pkg authid CURRENT_USER IS
   PROCEDURE refresh(p_owner_in IN VARCHAR2 DEFAULT NULL,
                     p_object_type_in IN VARCHAR2 DEFAULT NULL,
                    p_object_name_in IN VARCHAR2 DEFAULT NULL);
END tvd_parsed_objects_pkg;
/
```
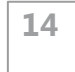

2013 © Trivadis

for Fine-Grained PL/SQL and SQL Analysis Extending the Oracle Data Dictionary

**ODTUGKScope13 FALL** 

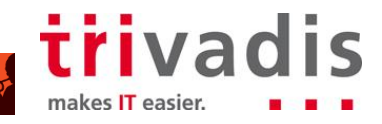

## Standalone Application – Store XML Parse Tree

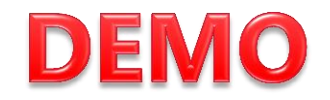

**\$ tvdca.sh user=tvdca password=tvdca host=groemitz sid=phs112 schema=TVDCC**

**Trivadis PL/SQL & SQL Code Analyzer Version 0.3.4 Beta…**

**Deleting extinct objects from tvd\_parsed\_objects\_t (cleanup)... 0 rows deleted.**

**Refreshing table tvd\_parsed\_objects\_t: - Reading dba\_objects... 0 outdated rows found.**

**Updating table tvd\_captured\_sql\_t: - Reading tvd\_captured\_sql\_t... 0 unprocessed rows found.**

**Refresh completed within 1.365 seconds.**

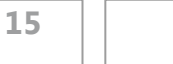

2013 © Trivadis

for Fine-Grained PL/SQL and SQL Analysis Extending the Oracle Data Dictionary

ODTUGKscope13 3.

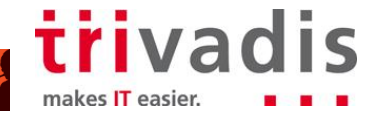

## AGENDA

- 1. Introduction to PL/SQL and SQL Analysis using Oracle Data Dictionary
- 2. Extending the Oracle Data Dictionary
- 3. Analysis #1 SQL Statements using Hints
- 4. Analysis #2 Tables, Views used in Queries
- 5. Analysis #3 Tables, Views used in DML Statements
- 6. Analysis #4 Views exposing specific Table Column
- 7. Analyzing Dynamic PL/SQL and SQL
- 8. Core Messages

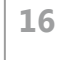

2013 © Trivadis

for Fine-Grained PL/SQL and SQL Analysis Extending the Oracle Data Dictionary

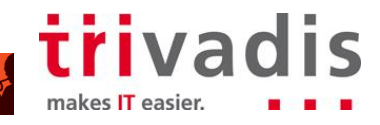

## Analysis #1 – SQL Statements using Hints

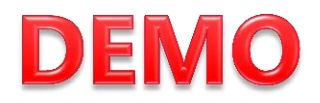

- Usage within Select, Insert, Update, Delete, Merge
	- **Consider all query blocks**
	- **Distinguish between hints and comments**
- **Example**

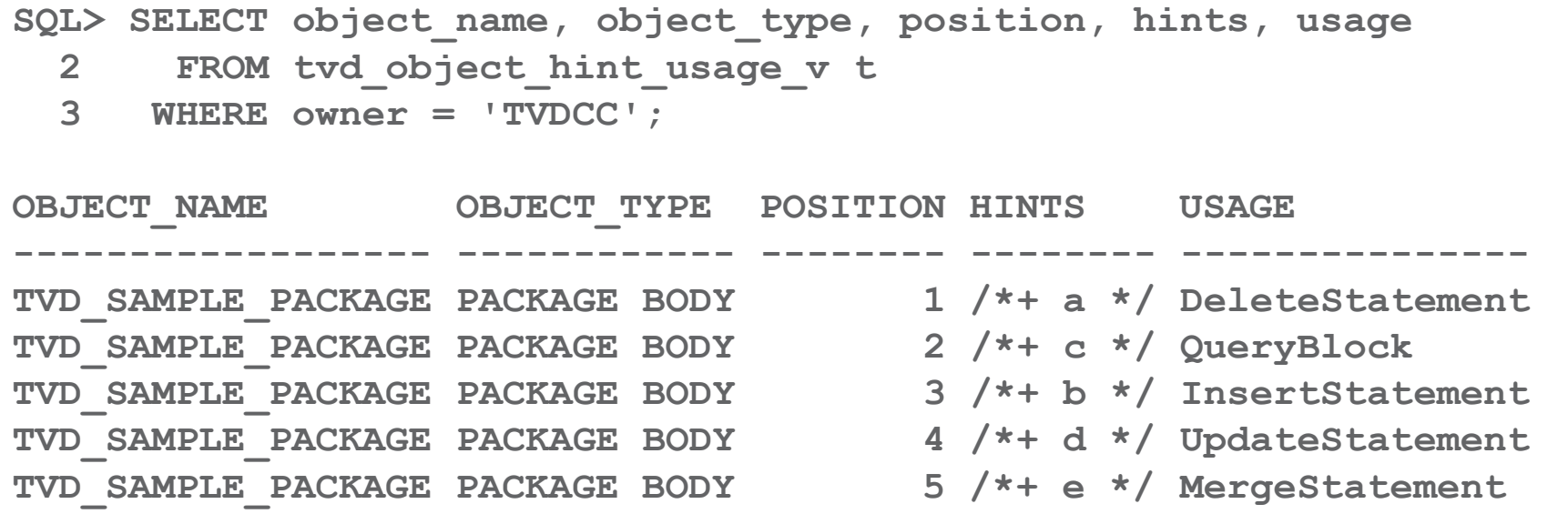

**ODTUG Kscope13機** 

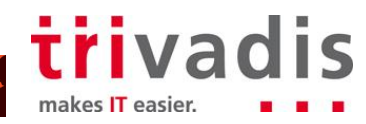

### Analysis #1 – View TVD\_OBJECT\_HINT\_USAGE\_V

```
CREATE OR REPLACE VIEW tvd_object_hint_usage_v AS
SELECT /*+ no_xml_query_rewrite */
        tobj.owner,
        tobj.object_name,
        tobj.object_type,
        tab.position,
        tab.hints,
        tab.usage
   FROM tvd_parsed_objects_t tobj,
        XMLTABLE('for $i in //hints
                  where substring(\frac{\xi_1}{\xi_2}) (3,1) = "+" return <hints
                              usage="{($i/..)/@xsi:type}">{$i/text()}</hints>'
         PASSING tobj.parse_tree
         COLUMNS "HINTS" VARCHAR2(1000) PATH 'text()',
                  "USAGE" VARCHAR2(30) PATH 'substring(@usage,7)',
                  position FOR ORDINALITY) tab;
```
**ODTUGKScope13** 

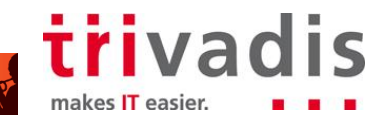

DEMO

2013 © Trivadis

for Fine-Grained PL/SQL and SQL Analysis Extending the Oracle Data Dictionary

## AGENDA

- 1. Introduction to PL/SQL and SQL Analysis using Oracle Data Dictionary
- 2. Extending the Oracle Data Dictionary
- 3. Analysis #1 SQL Statements using Hints
- 4. Analysis #2 Tables, Views used in Queries
- 5. Analysis #3 Tables, Views used in DML Statements
- 6. Analysis #4 Views exposing specific Table Column
- 7. Analyzing Dynamic PL/SQL and SQL
- 8. Core Messages

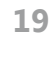

2013 © Trivadis

for Fine-Grained PL/SQL and SQL Analysis Extending the Oracle Data Dictionary

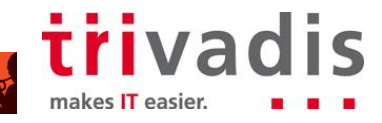

## Analysis #2 – Tables, Views used in Queries

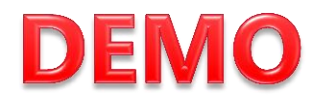

makes IT easier

- Usage within View, Function, Procedure, Trigger, Package Spec/Body, Type Body
	- **Consider inner query blocks for subqueries**
	- **Procedure\_name semantics according DBA\_PROCEDURES**

Example

```
SQL> SELECT object_type, object_name, position AS pos, procedure_name,
  2 table_owner AS t_own, table_name
  3 FROM tvd_object_query_usage_v t
  4 WHERE owner = 'TVDCC'
  5 ORDER BY object_name, object_type;
OBJECT_TYPE OBJECT_NAME POS PROCEDURE_NAME T_OWN TABLE_NAME
------------ ------------------------ --- ---------------- ----- --------------------
VIEW TVD_OBJECT_QUERY_USAGE_V 1 TVD_PARSED_OBJECTS_T
PACKAGE BODY TVD PARSED OBJECTS PKG 1 REFRESH SYS DBA OBJECTS
PACKAGE BODY TVD_PARSED_OBJECTS_PKG 2 REFRESH TVD_PARSED_OBJECTS_T
PACKAGE BODY TVD_PARSED_OBJECTS_PKG 3 REFRESH DBA_OBJECTS
FUNCTION TVD_SAMPLE_FUNCTION 1 INNER_PROCEDURE TVDCC TVD_PARSED_OBJECTS_T
…
```
2013 © Trivadis

for Fine-Grained PL/SQL and SQL Analysis Extending the Oracle Data Dictionary

ODTUGKScope13.

# Analysis #2 - View TVD\_OBJECT\_QUERY\_USAGE\_V DEMO

```
CREATE OR REPLACE VIEW tvd_object_query_usage_v AS
SELECT /*+ no_xml_query_rewrite */ tobj.object_id, tobj.owner, tobj.object_type,
        tobj.object_name, 'SELECT' AS operation, tab.position, 
        upper(tab.procedure_name) AS procedure_name, 
        upper(tab.table_owner) AS table_owner, upper(tab.table_name) AS table_name
  FROM tvd_parsed_objects_t tobj,
        xmltable('for $i in //queryTableExpression[@qteName]
                  let $items := ($i/ancestor::items[
                                 not(@xsi:type="plsql:CursorDeclarationOrDefinition") 
                                 and heading])[position()=last()]
                  let $elements := ($i/ancestor::elements[
                                 not(@xsi:type="plsql:TableReference")])[position=last()]
                  let $proc := if ($items) then 
                                   concat($items/heading/sqlObject/@value, 
                                   $items/heading/function/@value)
else else
                                   concat($elements/function/function/@value,
                                  $elements/procedure/procedure/@value, 
                                  $elements/datatype/@value)
return <result table="{$i/@qteName}" schema="{$i/@schema}" proc="{$proc}"/>'
        passing tobj.parse_tree
         columns "TABLE_NAME" VARCHAR2(30) path '@table',
                 "TABLE_OWNER" VARCHAR2(30) path '@schema',
                 "PROCEDURE_NAME" VARCHAR2(30) PATH '@proc',
                 position FOR ordinality) tab;
```
2013 © Trivadis

**21**

for Fine-Grained PL/SQL and SQL Analysis Extending the Oracle Data Dictionary

ODTUGKScope13

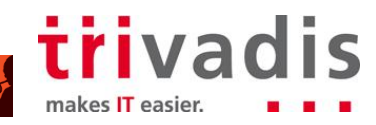

## AGENDA

- 1. Introduction to PL/SQL and SQL Analysis using Oracle Data Dictionary
- 2. Extending the Oracle Data Dictionary
- 3. Analysis #1 SQL Statements using Hints
- 4. Analysis #2 Tables, Views used in Queries
- 5. Analysis #3 Tables, Views used in DML Statements
- 6. Analysis #4 Views exposing specific Table Column
- 7. Analyzing Dynamic PL/SQL and SQL
- 8. Core Messages

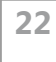

2013 © Trivadis

for Fine-Grained PL/SQL and SQL Analysis Extending the Oracle Data Dictionary

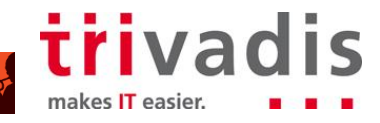

## Analysis #3 – Tables, Views used in DML Statements

- Usage within Function, Procedure, Trigger, Package Spec/Body, Type Body
	- **EXP** Consider Insert, Update, Delete, Merge statements
	- Procedure\_name semantics according DBA\_PROCEDURES
- Example

```
SQL> SELECT object_type, object_name, operation AS op, position AS pos, procedure_name,
  2 table_owner AS t_own, table_name
  3 FROM tvd_object_dml_usage_v t
  4 WHERE owner = 'TVDCC';
OBJECT_TYPE OBJECT_NAME OP POS PROCEDURE_NAME T_OWN TABLE_NAME
------------ ---------------------- ------ --- -------------------- ----- --------------------
PACKAGE BODY TVD_PARSED_OBJECTS_PKG INSERT 1 REFRESH TVDCC TVD_PARSED_OBJECTS_T
FUNCTION TVD SAMPLE_FUNCTION INSERT 1 INNER_PROCEDURE TVDCC_TVD_PARSED_OBJECTS_T
FUNCTION TVD_SAMPLE_FUNCTION INSERT 2 INNER_FUNCTION TVDCC TVD_PARSED_OBJECTS_T
FUNCTION TVD_SAMPLE_FUNCTION INSERT 3 TVDCC TVD_PARSED_OBJECTS_T
PACKAGE BODY TVD SAMPLE PACKAGE INSERT 1 MOST INNER PROCEDURE TVDCC TVD PARSED OBJECTS T
…
```
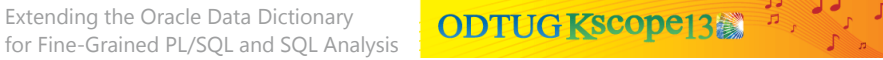

#### Analysis #3 – View TVD\_OBJECT\_DML\_USAGE\_V (1)

```
CREATE OR REPLACE VIEW TVD_OBJECT_DML_USAGE_V AS
SELECT /*+ no_xml_query_rewrite */ tobj.object_id,
        tobj.owner,
       tobj.object_type,
       tobj.object_name,
        'INSERT' AS operation,
       tab.position,
       upper(tab.procedure_name) AS procedure_name,
       upper(tab.table_owner) AS table_owner,
       upper(tab.table_name) AS table_name
  FROM tvd_parsed_objects_t tobj,
       xmltable('for $i in //dmlExpressionClause[dmlName/@value 
                            and ancestor::statements/@xsi:type="plsql:InsertStatement"]
                  let $items := $i/ancestor::items[1]
                 let $elements := $i/ancestor::elements[1]
                 let $proc := if ($items) then
                                  concat($items/heading/sqlObject/@value,
                                         $items/heading/function/@value)
 else
                                  concat($elements/function/function/@value,
                                         $elements/procedure/procedure/@value,
                                        $elements/datatype/@value)
              return <result table="{$i/dmlName/@value}" schema="{$i/@schema}" proc="{$proc}"/>'
         passing tobj.parse_tree
         columns "TABLE_NAME" VARCHAR2(30) path '@table',
                 "TABLE_OWNER" VARCHAR2(30) path '@schema',
                 "PROCEDURE_NAME" VARCHAR2(30) PATH '@proc',
                 position FOR ordinality) tab …
```
2013 © Trivadis

for Fine-Grained PL/SQL and SQL Analysis Extending the Oracle Data Dictionary

**ODTUG Kscope13 2000** 

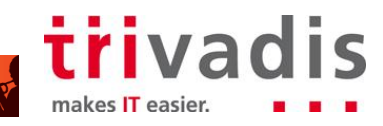

#### Analysis #3 – View TVD\_OBJECT\_DML\_USAGE\_V (2)

```
… UNION ALL
SELECT /*+ no_xml_query_rewrite */ tobj.object_id,
        tobj.owner,
       tobj.object_type,
       tobj.object_name,
        'UPDATE' AS operation,
       tab.position,
       upper(tab.procedure_name) AS procedure_name,
       upper(tab.table_owner) AS table_owner,
       upper(tab.table_name) AS table_name
  FROM tvd_parsed_objects_t tobj,
       xmltable('for $i in //dmlTableExpressionClause[dmlName/@value 
                            and ancestor::statements/@xsi:type="plsql:UpdateStatement"]
                  let $items := $i/ancestor::items[1]
                 let $elements := $i/ancestor::elements[1]
                 let $proc := if ($items) then
                                  concat($items/heading/sqlObject/@value,
                                         $items/heading/function/@value)
 else
                                  concat($elements/function/function/@value,
                                         $elements/procedure/procedure/@value,
                                        $elements/datatype/@value)
              return <result table="{$i/dmlName/@value}" schema="{$i/@schema}" proc="{$proc}"/>'
         passing tobj.parse_tree
         columns "TABLE_NAME" VARCHAR2(30) path '@table',
                 "TABLE_OWNER" VARCHAR2(30) path '@schema',
                 "PROCEDURE_NAME" VARCHAR2(30) PATH '@proc',
                 position FOR ordinality) tab …
```
2013 © Trivadis

for Fine-Grained PL/SQL and SQL Analysis Extending the Oracle Data Dictionary

**ODTUGKScope13** 

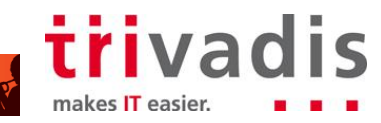

#### Analysis #3 – View TVD\_OBJECT\_DML\_USAGE\_V (3)

```
… UNION ALL
SELECT /*+ no_xml_query_rewrite */ tobj.object_id,
        tobj.owner,
       tobj.object_type,
       tobj.object_name,
        'DELETE' AS operation,
       tab.position,
       upper(tab.procedure_name) AS procedure_name,
       upper(tab.table_owner) AS table_owner,
       upper(tab.table_name) AS table_name
  FROM tvd_parsed_objects_t tobj,
       xmltable('for $i in //dmlTableExpressionClause[dmlName/@value 
                            and ancestor::statements/@xsi:type="plsql:DeleteStatement"]
                  let $items := $i/ancestor::items[1]
                 let $elements := $i/ancestor::elements[1]
                 let $proc := if ($items) then
                                  concat($items/heading/sqlObject/@value,
                                         $items/heading/function/@value)
 else
                                  concat($elements/function/function/@value,
                                         $elements/procedure/procedure/@value,
                                        $elements/datatype/@value)
              return <result table="{$i/dmlName/@value}" schema="{$i/@schema}" proc="{$proc}"/>'
         passing tobj.parse_tree
         columns "TABLE_NAME" VARCHAR2(30) path '@table',
                 "TABLE_OWNER" VARCHAR2(30) path '@schema',
                 "PROCEDURE_NAME" VARCHAR2(30) PATH '@proc',
                 position FOR ordinality) tab …
```
2013 © Trivadis

for Fine-Grained PL/SQL and SQL Analysis Extending the Oracle Data Dictionary

**ODTUGKScope13** 

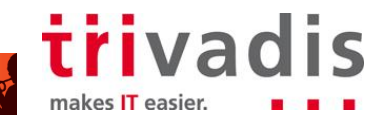

### Analysis #3 – View TVD\_OBJECT\_DML\_USAGE\_V (4)

```
… UNION ALL
SELECT /*+ no_xml_query_rewrite */ tobj.object_id,
        tobj.owner,
        tobj.object_type,
        tobj.object_name,
        'MERGE' AS operation,
        tab.position,
        upper(tab.procedure_name) AS procedure_name,
        upper(tab.table_owner) AS table_owner,
        upper(tab.table_name) AS table_name
  FROM tvd_parsed_objects_t tobj,
        xmltable('for $i in //intoClause[@table 
                            and ancestor::statements/@xsi:type="plsql:MergeStatement"]
                  let $items := $i/ancestor::items[1]
                 let $elements := $i/ancestor::elements[1]
                 let $proc := if ($items) then 
                                  concat($items/heading/sqlObject/@value, 
                                         $items/heading/function/@value)
else else
                                  concat($elements/function/function/@value,
                                         $elements/procedure/procedure/@value, 
                                        $elements/datatype/@value)
                  return <result table="{$i/@table}" schema="{$i/@schema}" proc="{$proc}"/>'
         passing tobj.parse_tree
         columns "TABLE_NAME" VARCHAR2(30) path '@table',
                 "TABLE_OWNER" VARCHAR2(30) path '@schema',
                 "PROCEDURE_NAME" VARCHAR2(30) PATH '@proc',
                 position FOR ordinality) tab;
```
2013 © Trivadis

**27**

for Fine-Grained PL/SQL and SQL Analysis Extending the Oracle Data Dictionary

**ODTUGKScope13** 

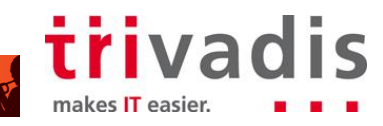

## AGENDA

- 1. Introduction to PL/SQL and SQL Analysis using Oracle Data Dictionary
- 2. Extending the Oracle Data Dictionary
- 3. Analysis #1 SQL Statements using Hints
- 4. Analysis #2 Tables, Views used in Queries
- 5. Analysis #3 Tables, Views used in DML Statements
- 6. Analysis #4 Views exposing specific Table Column
- 7. Analyzing Dynamic PL/SQL and SQL
- 8. Core Messages

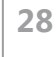

2013 © Trivadis

for Fine-Grained PL/SQL and SQL Analysis Extending the Oracle Data Dictionary

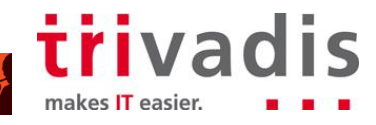

# Analysis #4 – Views exposing specific Table Column

- Usage in Select List (column expression) is relevant only
- Consider recursivity and column name changes
- Example

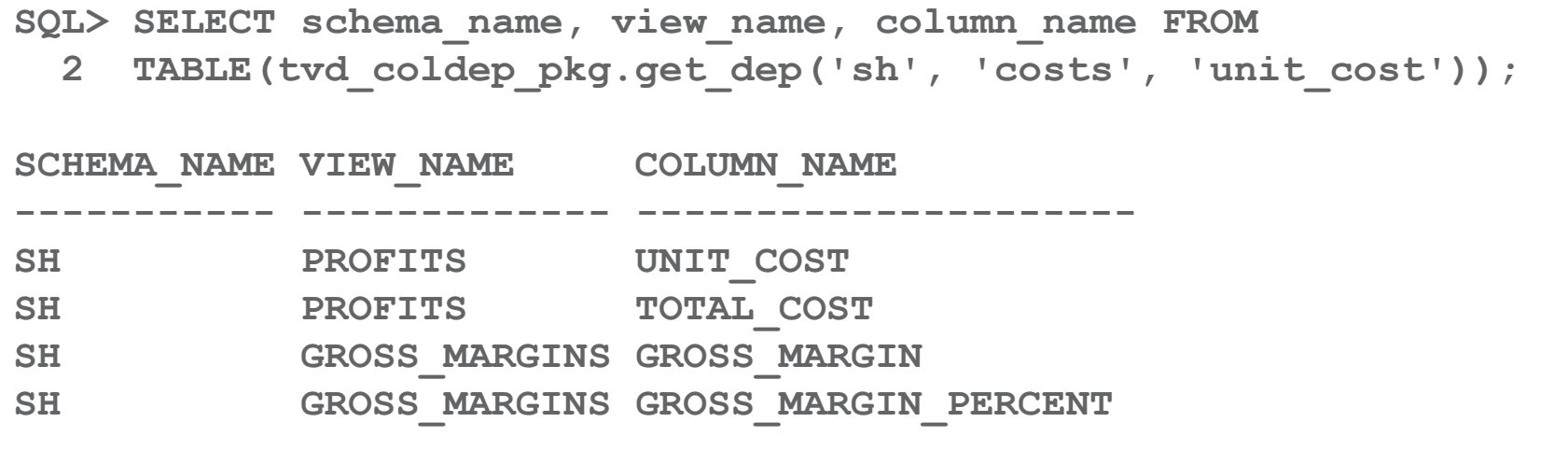

- **This is solvable using an Oracle parser** 
	- E.g. UTL\_XML.PARSEQUERY, see <http://www.salvis.com/blog/?p=117>

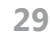

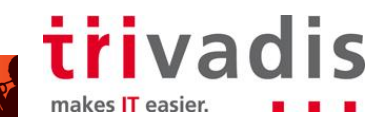

## Analysis #4 – View SH.PROFITS (existing)

#### Which view columns use COSTS.UNIT\_COST?

```
CREATE OR REPLACE VIEW PROFITS AS
SELECT s.channel_id,
        s.cust_id,
        s.prod_id,
        s.promo_id,
        s.time_id,
        c.unit_cost,
        c.unit_price,
       s.amount sold,
        s.quantity_sold,
        c.unit_cost * s.quantity_sold TOTAL_COST
 FROM costs c, sales s
 WHERE c.prod_id = s.prod_id
    AND c.time_id = s.time_id
    AND c.channel_id = s.channel_id
    AND c.promo_id = s.promo_id;
```
**30**

2013 © Trivadis

for Fine-Grained PL/SQL and SQL Analysis Extending the Oracle Data Dictionary

**ODTUGKSCOPE138 PARTIES** 

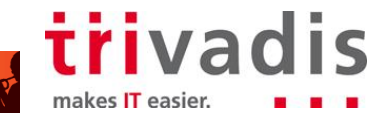

## Analysis #4 – View SH.GROSS\_MARGINS (new)

#### Which view columns use PROFITS.UNIT\_COST, PROFITS.TOTAL\_COST?

```
CREATE OR REPLACE VIEW GROSS_MARGINS AS
WITH gm AS
 (SELECT time_id, revenue, revenue - cost AS gross_margin
     FROM (SELECT time_id,
                  unit_price * quantity_sold AS revenue,
                  total_cost AS cost
             FROM profits))
SELECT t.fiscal_year,
        SUM(revenue) AS revenue,
        SUM(gross_margin) AS gross_margin,
        round(100 * SUM(gross_margin) / SUM(revenue), 2) 
             AS gross_margin_percent
   FROM gm
 INNER JOIN times t ON t.time_id = gm.time_id
 GROUP BY t.fiscal_year
 ORDER BY t.fiscal_year;
```
**31**

for Fine-Grained PL/SQL and SQL Analysis Extending the Oracle Data Dictionary

ODTUGKScope13

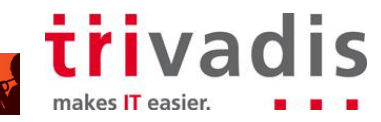

## Analysis #4 – View SH.REVENUES (new)

Which view columns use GROSS\_MARGINS.GROSS\_MARGIN, GROSS\_MARGINS.GROSS\_MARGIN\_PERCENT?

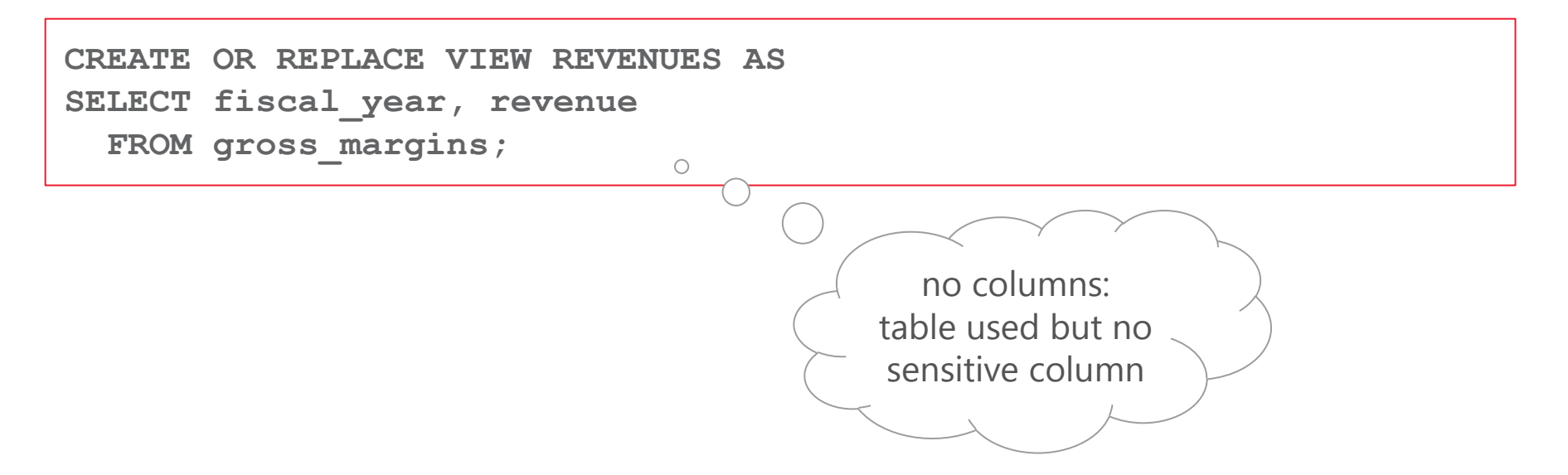

**ODTUG KSCOpe13** 

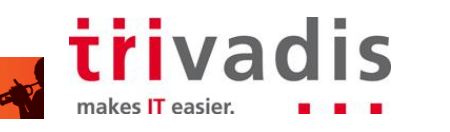

2013 © Trivadis

for Fine-Grained PL/SQL and SQL Analysis Extending the Oracle Data Dictionary

## Analysis #4 – View SH.SALES\_ORDERED\_BY\_GM (new)

#### Which view columns use PROFITS.UNIT\_COST, PROFITS.TOTAL\_COST?

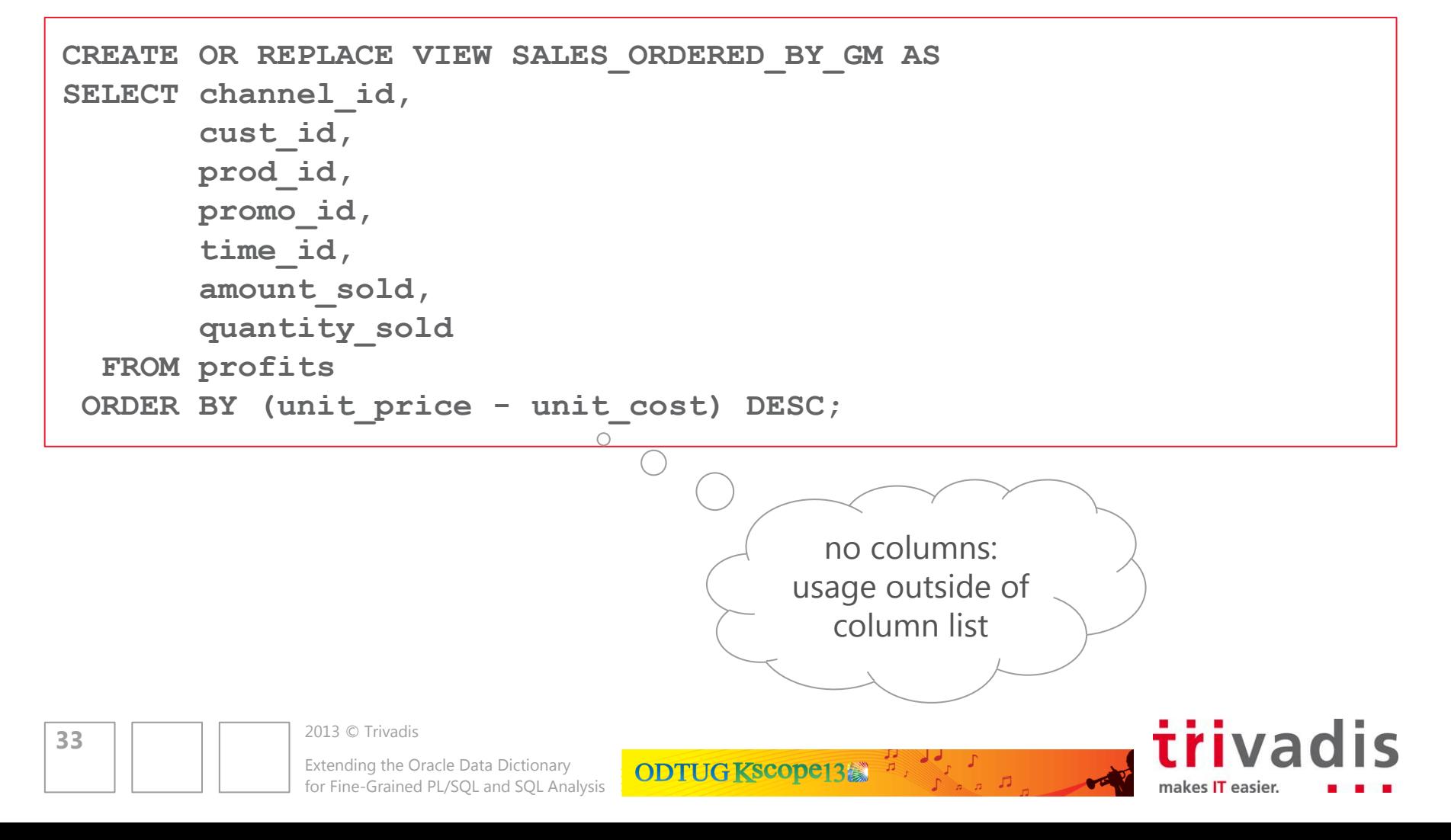

#### Analysis #4 – Package Body tvd\_coldep\_pkg (1)

```
CREATE OR REPLACE PACKAGE BODY tvd_coldep_pkg IS
    FUNCTION get_dep(p_schema_name IN VARCHAR2,
                       p_object_name IN VARCHAR2,
                      p_column_name IN VARCHAR2) RETURN tvd_coldep_l
        PIPELINED IS
    BEGIN
        -- query dictionary dependencies
        FOR v_dep IN (SELECT d.owner AS schema_name,
                              d.name AS view_name,
                             v.parse_tree AS parse_tree
                         FROM all_dependencies d
                       INNER JOIN tvd parsed objects t v
                           ON v.owner = d.owner
                              AND v.object_name = d.name
                              AND v.object_type = d.type
                        WHERE d.referenced_owner = upper(p_schema_name)
                              AND d.referenced_name = upper(p_object_name)
                              AND d.type = 'VIEW')
        LOOP
           -- process every fetched view
           FOR v_views IN (SELECT VALUE(pv) coldep
                              FROM TABLE(process_view(v_dep.schema_name,
                                                         v_dep.view_name,
                                                        p_column_name,
                                                        v_dep.parse_tree)) pv)
           LOOP …2013 © Trivadis
34
                  Extending the Oracle Data Dictionary
                                          ODTUGKScope13.
                  for Fine-Grained PL/SQL and SQL Analysis
                                                                                  makes IT easier
```
#### Analysis #4 – Package Body tvd\_coldep\_pkg (2)

```
 … LOOP
            -- return column usages in v_dep.view_name
           PIPE ROW(v_views.coldep);
            -- get column usages of views using v_dep.view_name (recursive calls)
            FOR v_recursive IN (SELECT VALUE(dep) coldep
                                FROM TABLE(get_dep(v_views.coldep.schema_name,
                                                  v_views.coldep.view_name,
                                                 v_views.coldep.column_name)) dep)
            LOOP
              -- return column usages of recursive call
              PIPE ROW(v_recursive.coldep);
            END LOOP;
         END LOOP;
      END LOOP;
   END get_dep;
   FUNCTION process_view(p_schema_name IN VARCHAR2,
                        p_view_name IN VARCHAR2,
                       p_column_name IN VARCHAR2,
                       p_parse_tree IN xmltype) RETURN tvd_coldep_l IS
      v_search_l tvd_coldep_l := tvd_coldep_l(tvd_coldep_typ(NULL,
 NULL,
                                                               p_column_name));
      v_previous_count INTEGER := 0;
      v_coldep_l tvd_coldep_l := tvd_coldep_l();
   BEGIN …
```
**35**

2013 © Trivadis

for Fine-Grained PL/SQL and SQL Analysis Extending the Oracle Data Dictionary

**ODTUG KSCOPE13 2000** 

triva

makes IT easier.

#### Analysis #4 – Package Body tvd\_coldep\_pkg (3)

```
… BEGIN
      -- get inline dependencies from secondary select lists, TODO: source/wildcard
      WHILE v_previous_count < v_search_l.count
      LOOP
         v_previous_count := v_search_l.count;
         FOR v_secondary IN (
            SELECT DISTINCT nvl(alias_name,
                             column_reference) AS alias_name
              FROM xmltable('for $i in //selected//*
                              where ($i/ancestor::fromList
                                     or $i/ancestor::subqueryFactoringClause) 
                                     and $i/@value and not($i/self::alias)
                              return <ret column="{$i/@value}"
                                     alias="{$i/ancestor::selected[1]//alias/@value}"/>'
                    passing p_parse_tree
                    columns column_reference VARCHAR2(1000) path '@column',
                             alias_name VARCHAR2(30) path '@alias') x
             WHERE upper(column_reference) IN
                       (SELECT upper(column_name) FROM TABLE(v_search_l))
               AND upper(alias_name) NOT IN
                       (SELECT upper(column_name) FROM TABLE(v_search_l)))
         LOOP
            -- add internal column usage
            v_search_l.extend;
           v search l (v search l.count) :=
               tvd_coldep_typ(NULL, NULL, v_secondary.alias_name); …
```
2013 © Trivadis

**36**

for Fine-Grained PL/SQL and SQL Analysis Extending the Oracle Data Dictionary

**ODTUGKScope13** 

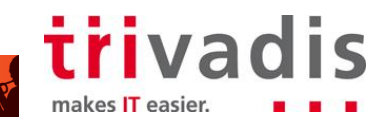

#### Analysis #4 – Package Body tvd\_coldep\_pkg (4)

```
\ldots v search l (v search l.count) := tvd_coldep_typ(NULL, NULL, v_secondary.alias_name);
    END LOOP;
 END LOOP;
 -- analyze primary select list
 -- TODO: handle table/view source and wildcard properly
 FOR v_primary IN (
    SELECT DISTINCT x.column_id, atc.column_name
      FROM xmltable('for $i in //selected//*
                     where not($i/ancestor::fromList
                             or $i/ancestor::subqueryFactoringClause) 
                             and $i/@value and not($i/self::alias)
                    return <ret column="{$i/@value}" 
                       id="{count($i/ancestor::selected/preceding-sibling::*)+1}"/>'
            passing p_parse_tree
            columns column_reference VARCHAR2(1000) path '@column',
                    column_id NUMBER path '@id') x
      INNER JOIN all_tab_columns atc
         ON atc.owner = p_schema_name
            AND atc.table_name = p_view_name
            AND atc.column_id = x.column_id
      WHERE upper(x.column_reference) IN
               (SELECT upper(column_name) FROM TABLE(v_search_l))
      ORDER BY x.column_id)
 LOOP …
```
**37**

2013 © Trivadis

for Fine-Grained PL/SQL and SQL Analysis Extending the Oracle Data Dictionary

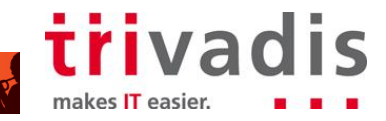

### Analysis #4 – Package Body tvd\_coldep\_pkg (5)

```
 … LOOP
          -- add external column usage
          v_coldep_l.extend;
          v_coldep_l(v_coldep_l.count) := tvd_coldep_typ(p_schema_name,
                                                            p_view_name,
                                                           v_primary.column_name);
       END LOOP;
       -- return column dependencies
       RETURN v_coldep_l;
    END process_view;
END tvd_coldep_pkg;
```
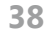

2013 © Trivadis

for Fine-Grained PL/SQL and SQL Analysis Extending the Oracle Data Dictionary

**ODTUG Kscope136 Report** 

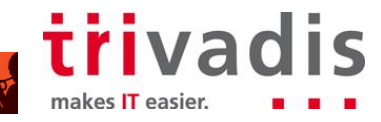

## AGENDA

- 1. Introduction to PL/SQL and SQL Analysis using Oracle Data Dictionary
- 2. Extending the Oracle Data Dictionary
- 3. Analysis #1 SQL Statements using Hints
- 4. Analysis #2 Tables, Views used in Queries
- 5. Analysis #3 Tables, Views used in DML Statements
- 6. Analysis #4 Views exposing specific Table Column
- 7. Analyzing Dynamic PL/SQL and SQL
- 8. Core Messages

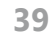

2013 © Trivadis

for Fine-Grained PL/SQL and SQL Analysis Extending the Oracle Data Dictionary

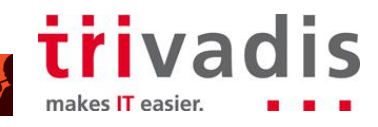

#### Full Scope of Database Dependency Analysis

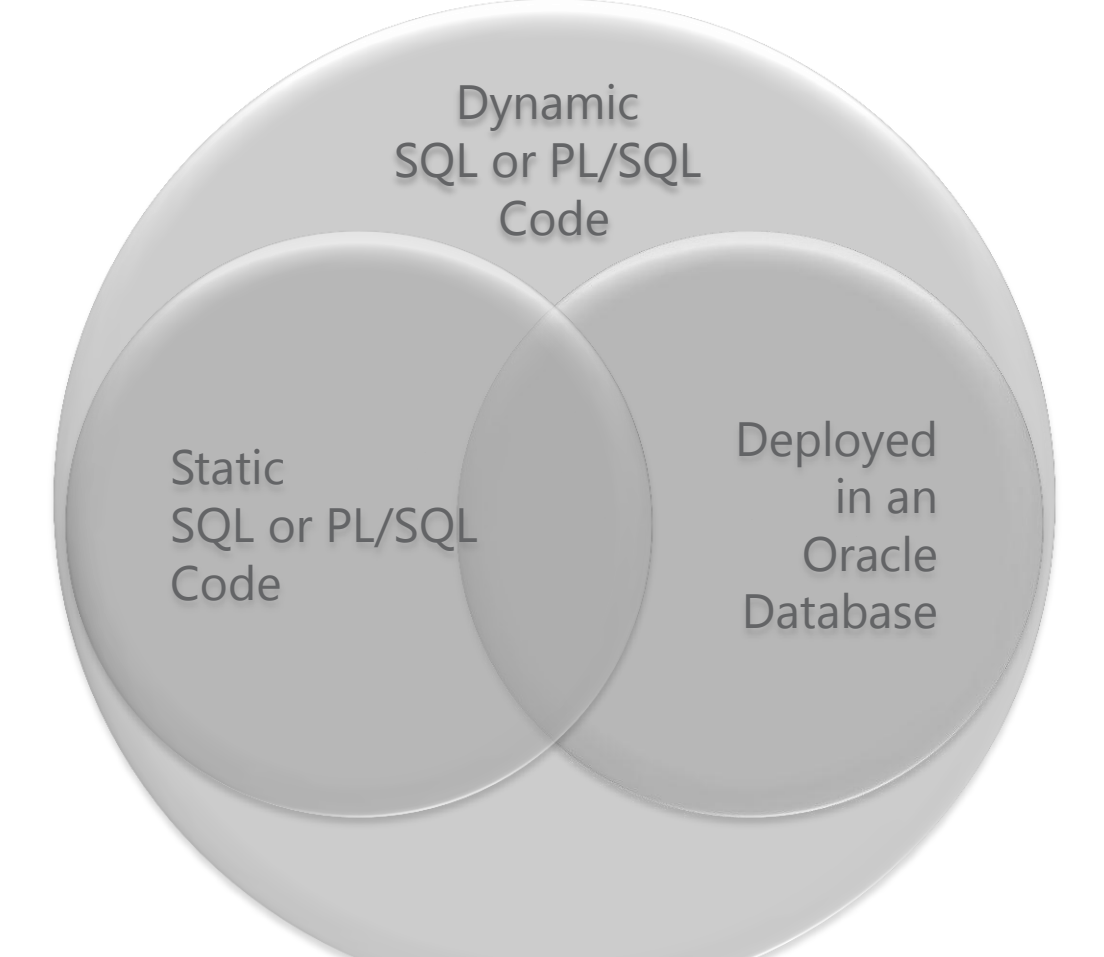

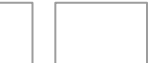

2013 © Trivadis

for Fine-Grained PL/SQL and SQL Analysis Extending the Oracle Data Dictionary

**ODTUGKSCOPE13** 

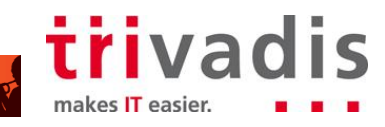

### Captured SQL – Extend Oracle Data Dictionary

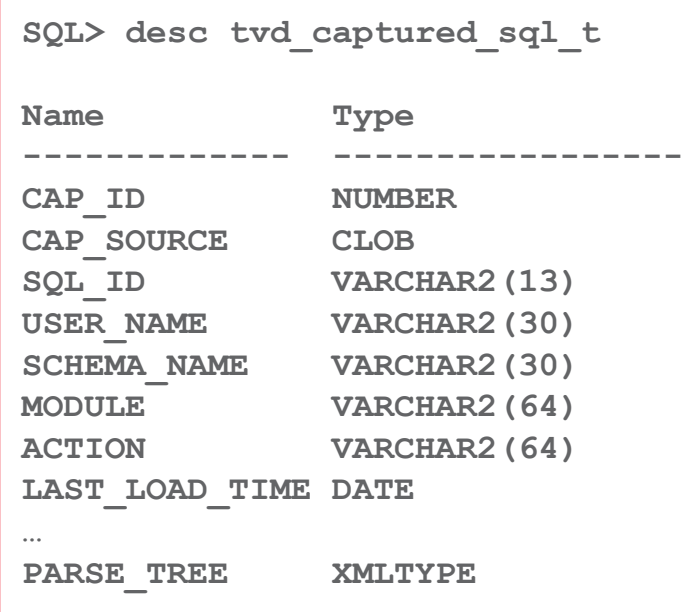

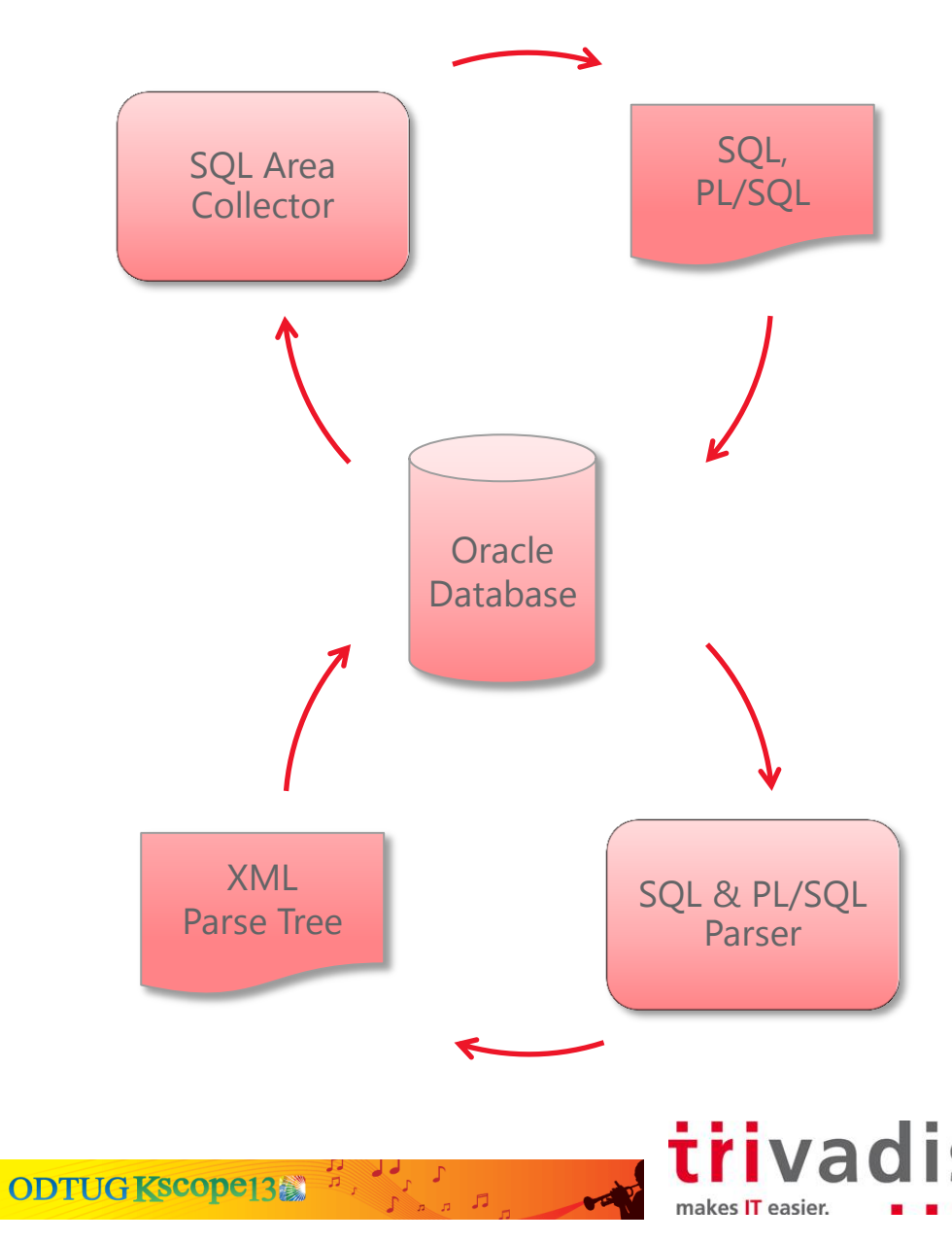

**41**

2013 © Trivadis

for Fine-Grained PL/SQL and SQL Analysis Extending the Oracle Data Dictionary

## **Challenges**

- **Accuracy** 
	- **Environment generating a representative load**
	- **End of period processing**
	- **Exceptional cases**
	- Irrelevant cases (e.g. generated statements of IDEs, DBMS\_STATS, ...)
- **Context** 
	- **Application**
	- End User
- **Duplicates** 
	- $\blacksquare$  Literals instead of binds
	- **Captured static code**
	- **Number of statements to be processed**
- **E** Literals
	- **XML Features like XQuery, XPath or XSLT**

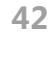

2013 © Trivadis

for Fine-Grained PL/SQL and SQL Analysis Extending the Oracle Data Dictionary

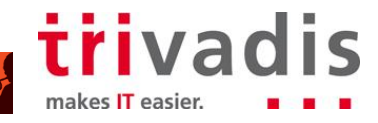

## AGENDA

- 1. Introduction to PL/SQL and SQL Analysis using Oracle Data Dictionary
- 2. Extending the Oracle Data Dictionary
- 3. Analysis #1 SQL Statements using Hints
- 4. Analysis #2 Tables, Views used in Queries
- 5. Analysis #3 Tables, Views used in DML Statements
- 6. Analysis #4 Views exposing specific Table Column
- 7. Analyzing Dynamic PL/SQL and SQL
- 8. Core Messages

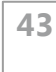

2013 © Trivadis

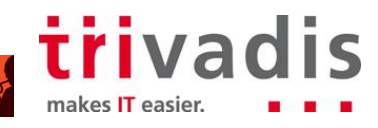

### Core Messages

**PL/SQL & SQL Analysis**

- **Column based analysis are not yet supported by the Oracle** Data Dictionary
- **SQL** is not yet covered by PL/Scope
- Extend the Oracle Dictionary by gathering and persisting parse trees in XML format for static and dynamic code
- **Queries based on the Extended Oracle Dictionary allows** fine grained static PL/SQL and SQL code analysis
- **Wrap complex queries in Views or Pipelined Table** Functions to simplify analysis

ODTUG Kscope13

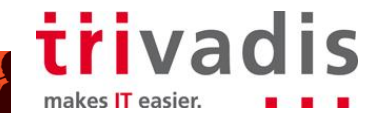

2013 © Trivadis

for Fine-Grained PL/SQL and SQL Analysis Extending the Oracle Data Dictionary

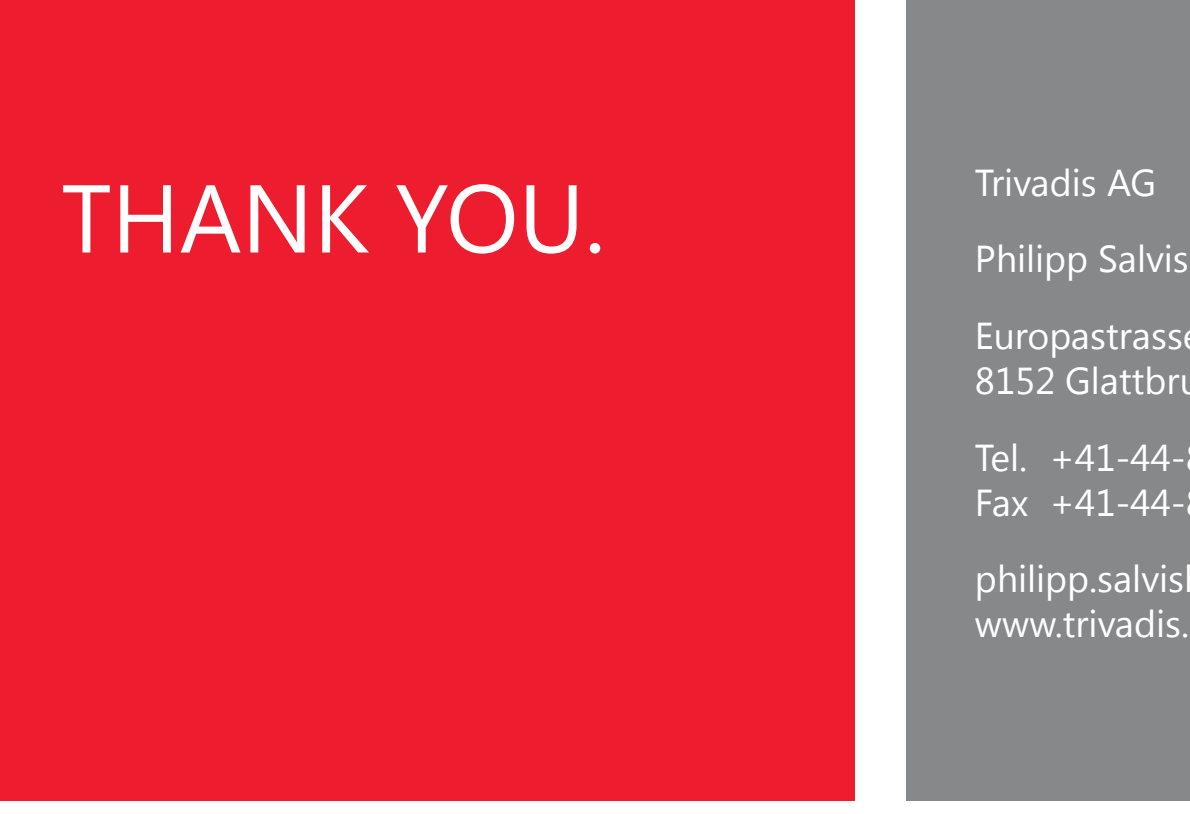

Philipp Salvisberg

Europastrasse 5 8152 Glattbrugg (Zürich)

Tel. +41-44-808 70 20 Fax +41-44-808 70 21

philipp.salvisberg@trivadis.com www.trivadis.com

BASEL BERN LAUSANNE ZÜRICH DÜSSELDORF FRANKFURT A.M. FREIBURG I.BR. HAMBURG MÜNCHEN STUTTGART WIEN

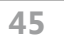

2013 © Trivadis

for Fine-Grained PL/SQL and SQL Analysis Extending the Oracle Data Dictionary

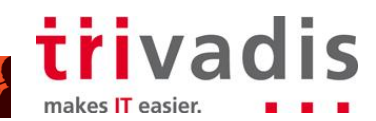